## **Completing the Academic Intervention Self-Assessment**

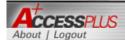

Order Offcl Trnscript Co-Currolr Trnscrpt View Unoffcl Trnscrpt View Grade Report Acad Intry Slf-Asmnt

Account/U-Bill

**Address Change** 

Admissions

**Campus Dining** 

**Campus Housing** 

Campus Org Events

**Class Registration** 

Class Schedule

**Current Stdnt Info** 

CyCash

Degree Audit

**Direct Deposit** 

**Emergency Contact** 

**Enrollment Cert** 

**Financial Aid** 

Gift Certificate
Grad Stdnt Status

Grades&Transcripts

## Academic Intervention Self-Assessment

Based on your academic performance last semester you have been placed on academic warning or probation and/or on financial suspension for the upcoming semester. The first step in working yourself off either of these statuses is to reflect on what obstacles have caused you problems in the past. You then need to develop a strategy to address these. Your academic adviser can help you identify university resources that may assist you in your academic recovery.

By completing the following self-assessment, you are taking the first step towards academic recovery. You must complete the self-assessment prior to meeting with your academic adviser and your academic adviser must approve the plan before your financial aid appeal can be reviewed.

To complete each section, click on the section link. You may exit and return as often as you like. The information you have entered will be saved. As you complete each section it will be marked with a check mark. When all sections are complete, you will submit your self-assessment electronically to your academic adviser. You will also be able to print a copy for yourself.

Note: No changes can be made once the assessment is submitted to your academic adviser. Only your adviser can assist you with changes by unsubmitting the assessment back to you. If you have questions or experience difficulty, you may contact the Academic Success Center (contact information is located at the bottom of every page).

This exercise will be most beneficial for you if you:

- · honestly identify the obstacles to your academic success,
- · carefully reflect on what you can and cannot change in your academic situation,
- · complete the self-assessment and discuss it with your adviser early in the semester, and
- utilize the university resources provided to enhance your academic success this semeste
- General & Contact Information
- Future Semester Courses
- Obstacles
- Action Plan
- Academic Resources and Campus Connections

Each box with a red "X" must be completed. Once completed, the "X" will become a green checkmark.

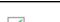

General & Contact Information

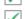

Future Semester Courses

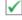

Obstacles Action Plan

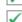

Academic Resources and Campus Connections

Submit Self-Assessment

The student must click "Submit Self-Assessment" after each box is completed with a green checkmark.

The Academic Advisor will not be able to mark the appeal as complete until the student submits the self-assessment.